## **Remote Reboot Action**

The Remote Reboot action allows you to reboot a Windows computer using WMI.

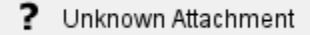

## **Remote Computer**

Enter the address of the computer to reboot. The Remote Reboot action cannot be used on the local machine.

## **Credentials**

WMI can either use the current Windows account, or a specific user account, for authentication.